Skutki przejęcia naszego konta na Facebooku mogą być opłakane. Obrażeni znajomi, zdjęcia przeznaczone dla przyjaciół krążące gdzieś w Sieci i wykradzione dane osobowe to prawdziwy kataklizm. W jaki sposób można zwiększyć bezpieczeństwo konta na Facebooku?

# **Włącz HTTPS**

Korzystanie z protokołu HTTPS zamiast HTTP oznacza, że **szyfrujesz** 

**komunikację** pomiędzy Twoim komputerem a serwerem. Potencjalny szkodnik nie jest w stanie przechwycić i modyfikować tak przesyłanych informacji.

W praktyce oznacza to pewność, że dane, które otrzymujesz, są rzeczywiście danymi wysłanymi przez serwer. Przeglądarki zazwyczaj sygnalizują korzystanie z protokołu

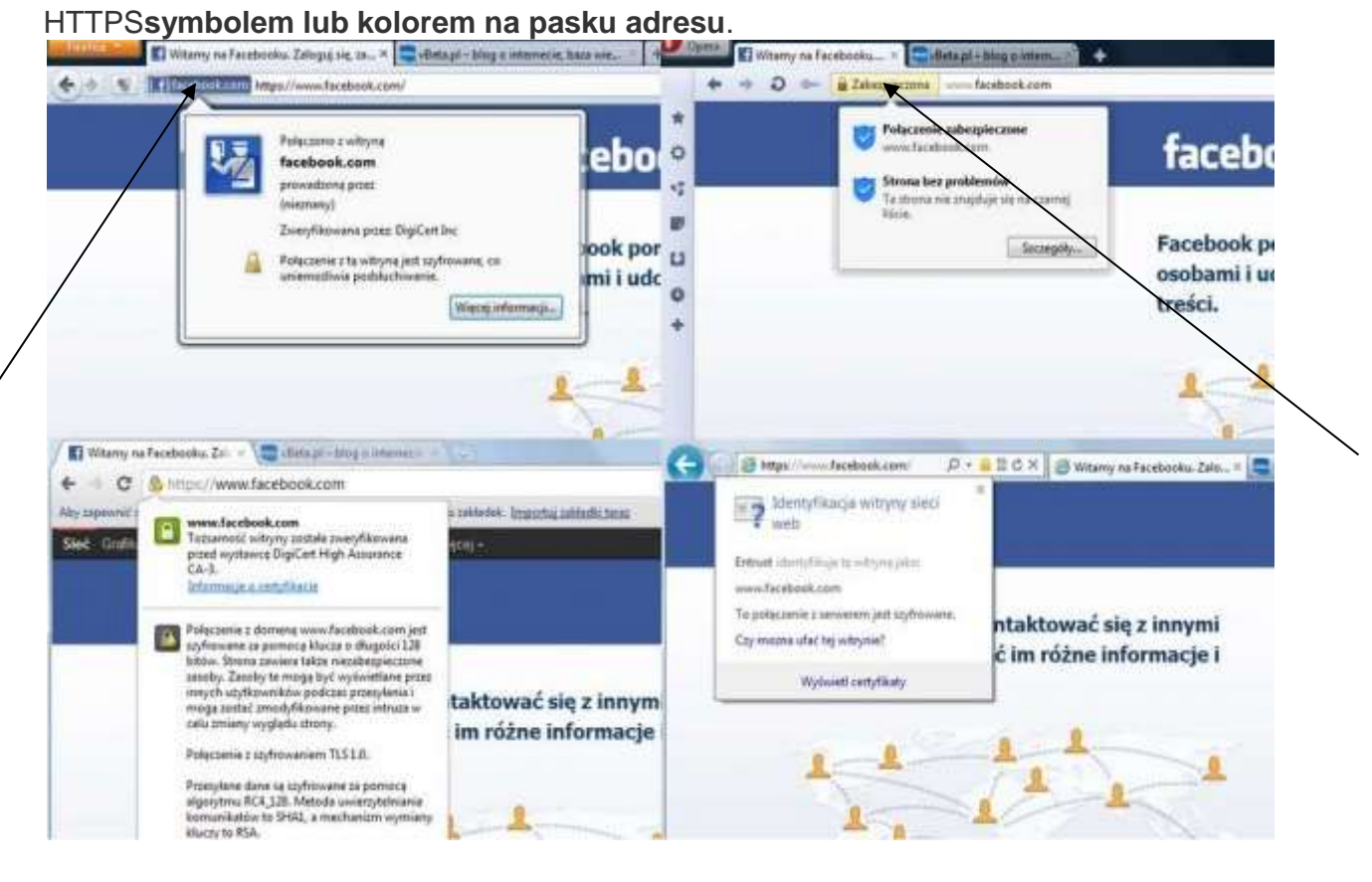

Aby Facebook łączył się z Tobą za pomocą **bezpiecznego protokołu**, trzeba

aktywować odpowiednią opcję. Kliknij kolejno Konto / Ustawienia konta / Zabezpieczenia konta. Zaznacz pole Bezpieczne przeglądanie (https).

Funkcja ta może nie działać podczas korzystania z zewnętrznych aplikacji (np. gier) na Facebooku.

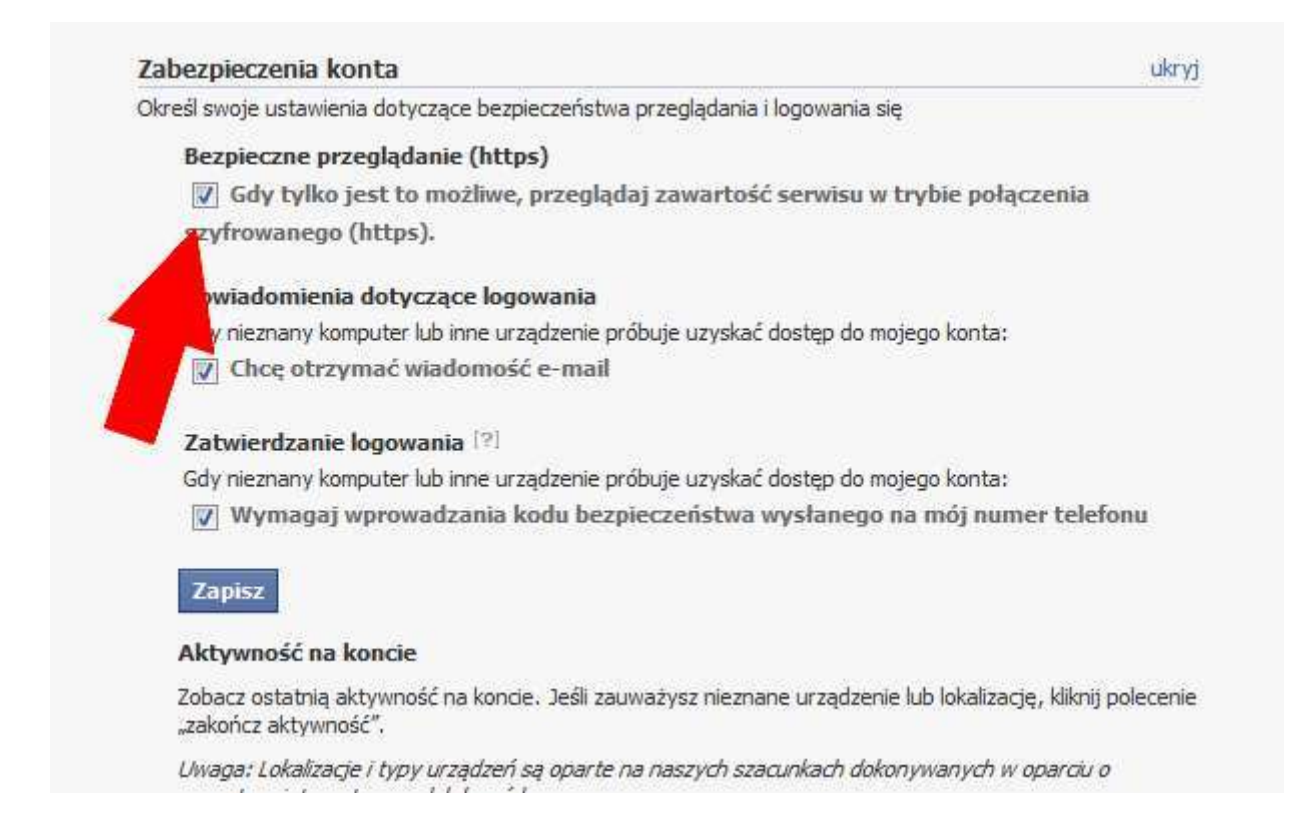

## **Korzystaj z dwuetapowego logowania**

Włączenie tej opcji może budzić sprzeciw osób dbających o swoją prywatność. Aby aktywować dwuetapowe logowanie, trzeba **podać numer telefonu**. Od tego momentu Twoje konto chronione jest zarówno wpisywanym przez Ciebie hasłem, jak i kodem, który dostajesz za pomocą SMS-a.

W przypadku łączenia się z Facebookiem z nowego miejsca lub komputera system zapyta o kod. Jeśli aktywujesz tę opcję, a ktoś pozna Twoje hasło, **nie skorzysta z niego** – podczas próby logowania zostanie zapytany o kod przesłany na Twoją komórkę.

### **Nie pozwól na wyłudzanie informacji**

"Łamałem ludzi, nie hasła" – podtytuł książki [Kevina Mitnicka](http://vbeta.pl/2011/07/19/kevin-mitnick-niesamowita-historia-jednego-znajslynniejszych-hakerow-swiata) powinien być przestrogą dla osób lekceważących zagrożenie ze strony **phishingu i scamu**. Nie klikaj linków, które zostały opublikowane np. na Twojej tablicy bez sprawdzenia, do czego prowadzą. Sądzisz, że ta rada to oczywistość? Gdyby tak było, przestępcy nie zajmowaliby się phishingiem ;) Ze szczególną uwagą traktuj również maile z linkami, nadesłane – rzekomo – przez Facebooka. Korespondencja pochodząca od serwisu społecznościowego zawsze wysyłana jest**z domeny facebookmail.com**.

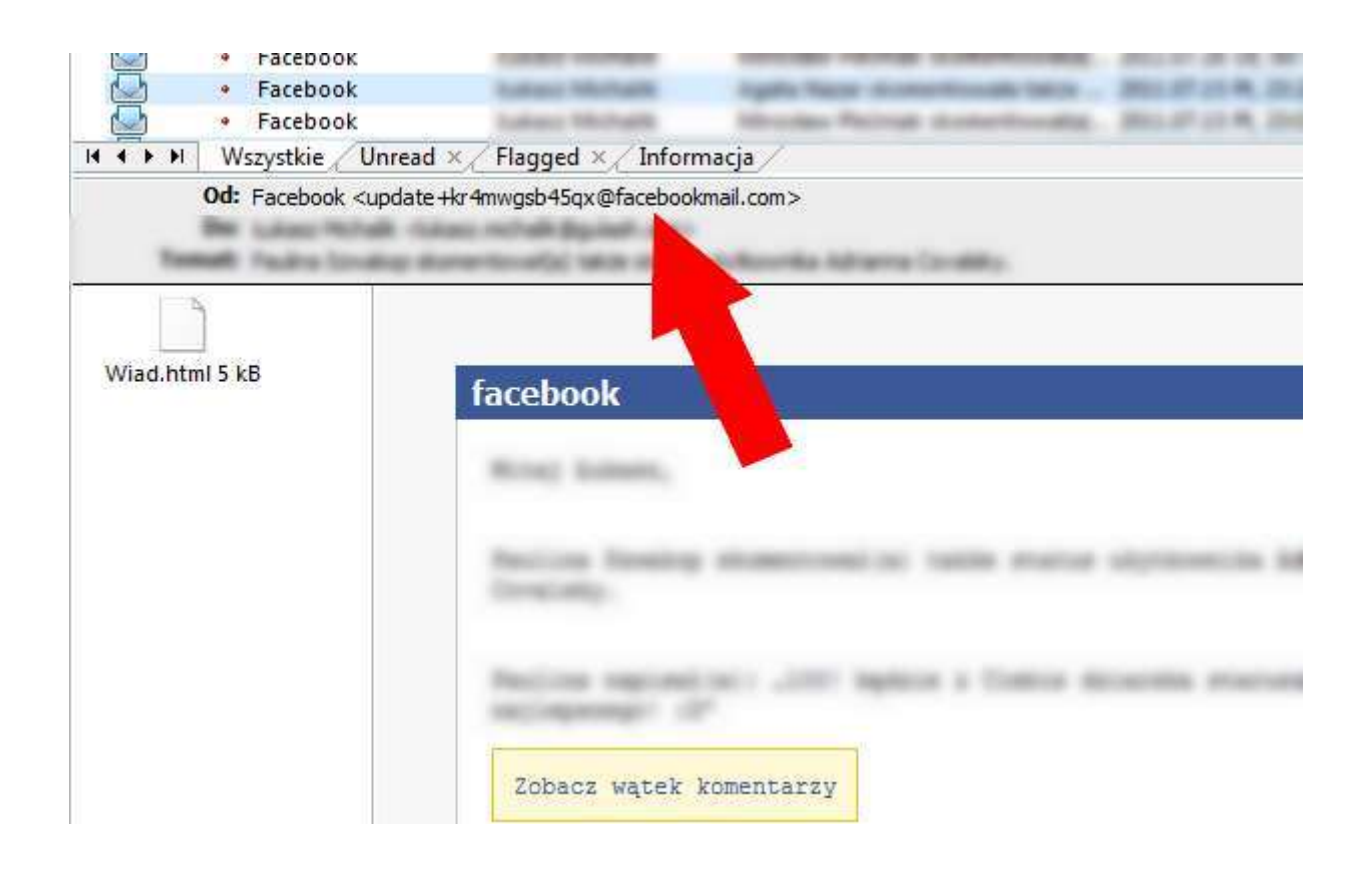

Sprawdź uważnie domenę nadawcy maila – w tym wypadku jedna litera **robi bardzo dużą różnicę**. Maile z dowolnej innej domeny, których treść sugeruje, że zostały wysłane przez Faceboka, to próba wyłudzenia informacji.

## **Włącz powiadomienia o logowaniu**

Aktywowanie tej opcji sprawi, że dowiesz się, gdy ktoś zaloguje się na Twoje konto **z nietypowej lokalizacji**. Facebook określi to na podstawie poprzednich logowań. Skuteczność tego mechanizmu możesz sprawdzić, robiąc małą prowokację – zaloguj się do Facebooka podczas zagranicznych wczasów ;).

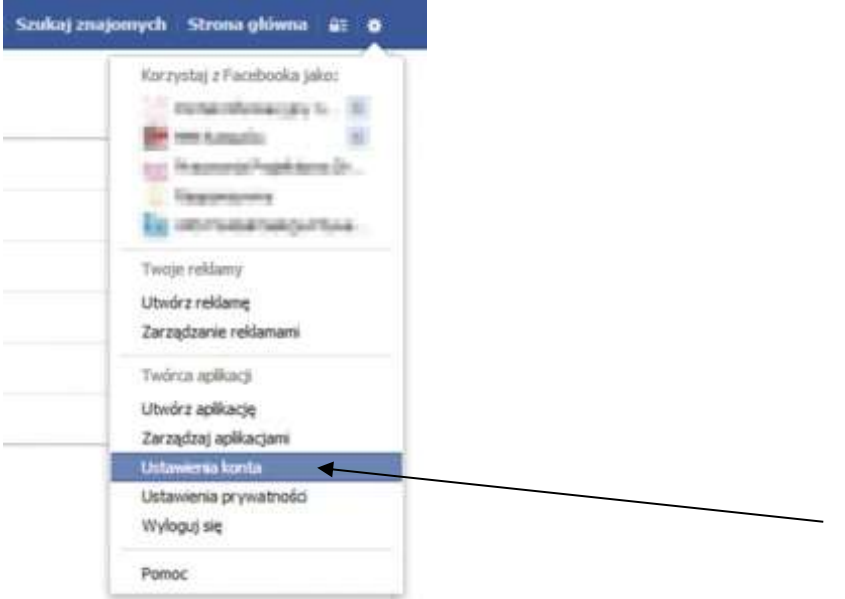

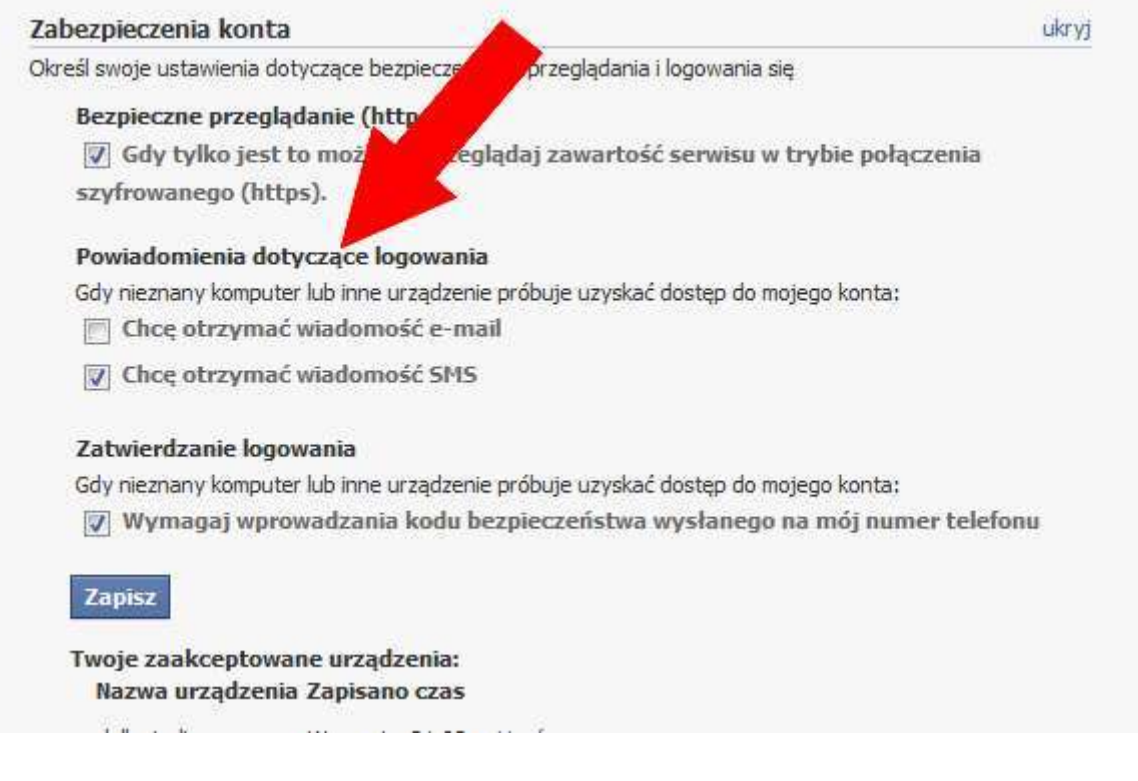

W zależności od wybranej opcji serwis społecznościowy powiadomi Cię **o podejrzanym logowaniu** mailem lub SMS-em. Powiadomienia możesz włączyć, wybierając Konto / Ustawienia konta / Zabezpieczenia konta.

## **Korzystaj z haseł jednorazowych**

Facebook udostępnia funkcję znaną z systemów transakcyjnych wielu banków – **hasła jednorazowe**. Dobrym pomysłem jest korzystanie z tej możliwości, gdy logujesz się z publicznie dostępnego komputera.

Po aktywowaniu tej opcji możesz z niej skorzystać, wysyłając SMS-a o treści **otp pod numer 32665**. W odpowiedzi o trzymasz SMS-a z hasłem jednorazowym. Liczące 8 znaków hasło tymczasowe jest ważne przez 20 minut. Aby aktywować usługę, wybierz Konto / Ustawienia konta / Facebook mobile.

## **Wyrzuć zbędne aplikacje**

Kontroluj, komu i jakie dane na swój temat udostępniasz. Regularnie **sprawdzaj listę aplikacji**, które mają dostęp do Twojego konta, i usuwaj te, z których nie korzystasz. Akceptuj monity o dostęp tylko od aplikacji, o których wiesz, do czego służą.

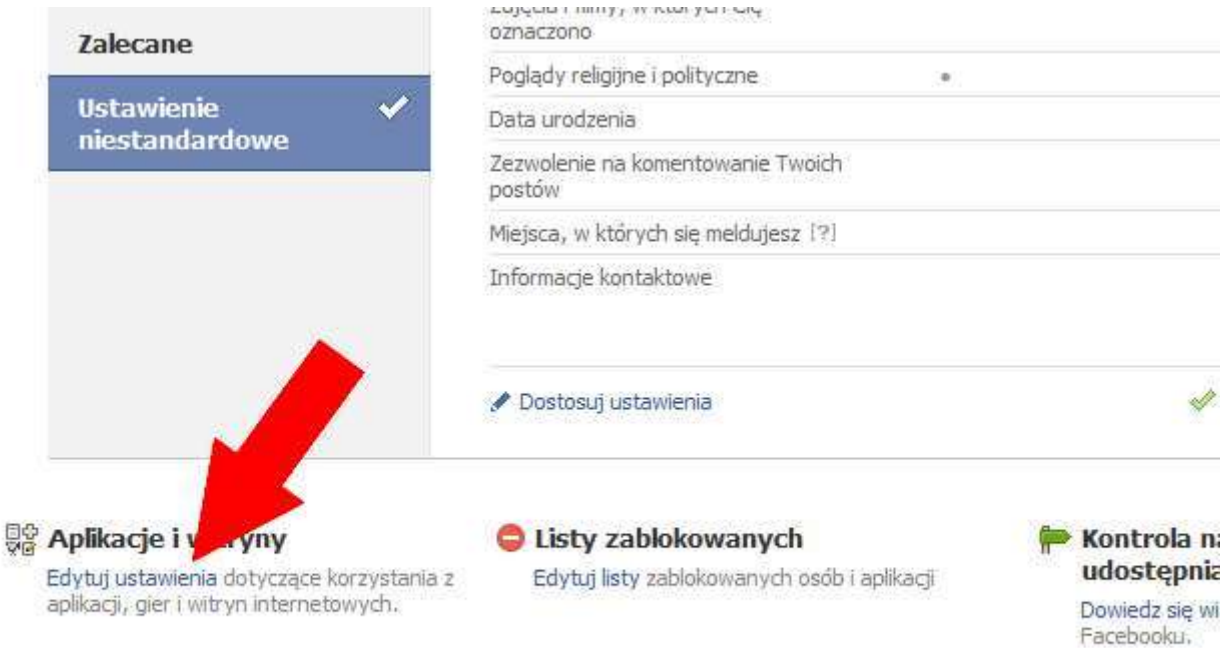

Aby sprawdzić aplikacje, kliknij kolejno Menu / Ustawienia prywatności a następnie Edytuj ustawienia (pod napisem Aplikacje i witryny). Pojawi się **lista aplikacji** – możesz wskazać, których chcesz się pozbyć.

Część opcji Facebooka stawia użytkownika przed dylematem znanym z rzeczywistego świata:**wygoda czy bezpieczeństwo**. Co jest dla Ciebie ważniejsze?